## **תרגיל מס' 7 ישומי מחשב**

## **מרצה פרופסור אלי פלקסר**

## **הנושא: מניפולציה של ביטים, פניה ל** *PORT* **.** *Delay***,** *Timer***.**

- 1. בנה UIR מתאים, לבקרה על הביטים של היציאה [המקבילית](http://en.wikipedia.org/wiki/Parallel_port), אשר כתובתה 378x0) 278x0(. הבקרה תכלול שמונה לחצנים מסוג LED אשר הפעלה שלהם מדליקה את הביט המתאים ביציאה המקבילית.
- 2. הביט השישי ב PORT A37x0 קובע את כיון הזרימה של הנתונים ביציאה המקבילית. כאשר ביט זה הינו 0 ה PORT המקבילי משמש כיציאה. כאשר ביט זה הינו 1 ה PORT המקבילי משמש ככניסה. על סמך נתונים אלא בדוק את תרגיל 1 ע"י קריאת הנתונים והצגתם על מחשב שכן. לשם כך הנך צריך לכתוב תוכנית שתעבוד בשני אופני פעולה משדר ומקלט. בזמן הרצה, מחשב אחד יבחר כמשדר ושני כמקלט.

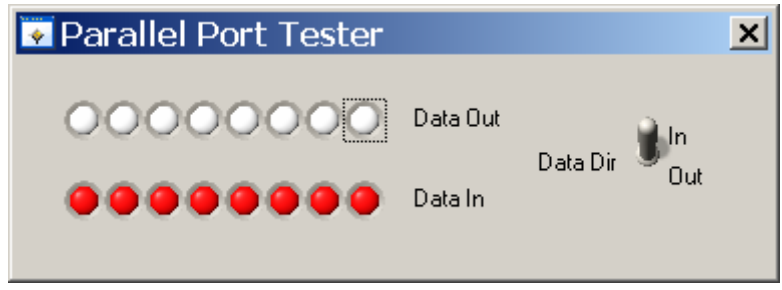

- 3. בנה UIR מתאים, לבקרה על הביטים של היציאה המקבילית, אשר ישלוט על הביטים ביציאה המקבילית כאורות רצים שמאל / ימין. בדוק את התוכנית ע"י המקלט שכתבת בתרגיל 2.
- 4. בנה UIR מתאים, לשידור וקליטה של מחרוזות, בין שני מחשבים, דרך היציאה המקבילית. לשם כך הצג על המסך מחרוזת שידור ומחרוזת קליטה בשני בקרות שונות. פרוטוקול השידור **(סינכרוני מקבילי)** יתבסס על שידור כל תו פעמיים; פעם עם ביט גבוה 0 ופעם עם ביט גבוה 1 (או שידור של תו ואחריו התו xFF0(. המחרוזת מסתיימת בשידור של התו NULL) המספר אפס). המקלט ממתין לירידה בביט הגבוה, קורא את התו, ממתין לעליה, וחוזר חלילה, עד לסיום המחרוזת. כדאי להכניס השהייה של מילי שניה בין שידור תווים.

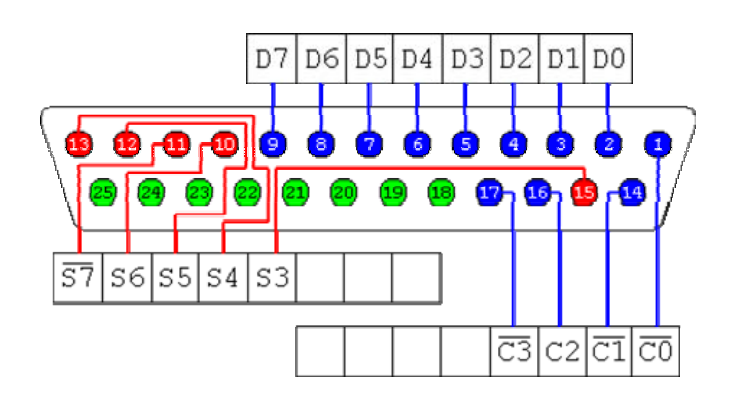